# **C** Programming

Lecture 08

Josh Brake Harvey Mudd College

### Outline

- C refresher
  - Common idioms to set/clear bits
  - Pointers and arrays
  - Structures
- Writing a simple device driver: GPIO
  - Finding information in documentation
  - Writing code to properly configure the peripheral

### **Learning Objectives**

By the end of this lecture you should be able to...

- Recall basic C programming idioms and concepts (e.g., pointers, arrays, structures).
- Write a simple device driver to control the peripherals in your MCU using memorymapped I/O.

## **C** Programming Review

#### Important Concepts in C

- C is libertarian by nature. You can stomp on any memory address you want!
- There is no memory management built in. You must manually allocate (and deallocate!) any memory you need.

### **Primitive Data Types in C**

| Туре           | Size (bits)       | Minimum                    | Maximum                      |
|----------------|-------------------|----------------------------|------------------------------|
| char           | 8                 | $-2^{-7} = -128$           | $2^7 - 1 = 127$              |
| unsigned char  | 8                 | 0                          | $2^8 - 1 = 255$              |
| short          | 16                | $-2^{15} = -32,768$        | $2^{15} - 1 = 32,767$        |
| unsigned short | 16                | 0                          | $2^{16} - 1 = 65,535$        |
| long           | 32                | $-2^{31} = -2,147,483,648$ | $2^{31} - 1 = 2,147,483,647$ |
| unsigned long  | 32                | 0                          | $2^{32} - 1 = 4,294,967,295$ |
| long long      | 64                | $-2^{63}$                  | $2^{63} - 1$                 |
| unsigned long  | 64                | 0                          | $2^{64} - 1$                 |
| int            | machine-dependent |                            |                              |
| unsigned int   | machine-dependent |                            |                              |
| float          | 32                | $\pm 2^{-126}$             | $\pm 2^{127}$                |
| double         | 64                | $\pm 2^{-1023}$            | $\pm 2^{1022}$               |

#### Table eC.2 Primitive data types and sizes

### Primitive Data Types in stdint.h

 Table eC.2
 Primitive data types and sizes

| Туре          | Size (bits)       | Minimum                    | Maximum                      |
|---------------|-------------------|----------------------------|------------------------------|
| char          | 8                 | $-2^{-7} = -128$           | $2^7 - 1 = 127$              |
| unsigned char | 8                 | 0                          | $2^8 - 1 = 255$              |
| int           | machine-dependent |                            |                              |
| unsigned int  | machine-dependent |                            |                              |
| int16_t       | 16                | $-2^{15} = -32,768$        | $2^{15} - 1 = 32,767$        |
| uint16_t      | 16                | 0                          | $2^{16} - 1 = 65,535$        |
| int32_t       | 32                | $-2^{31} = -2,147,483,648$ | $2^{31} - 1 = 2,147,483,647$ |
| uint32_t      | 32                | 0                          | $2^{32} - 1 = 4,294,967,295$ |
| int64_t       | 64                | $-2^{63}$                  | $2^{63} - 1$                 |
| uint64_t      | 64                | 0                          | $2^{64} - 1$                 |
| float         | 32                | $\pm 2^{-126}$             | $\pm 2^{127}$                |
| double        | 64                | $\pm 2^{-1023}$            | $\pm 2^{1022}$               |

#### **Operators and Operator Precedence**

#### Table eC.3 Operators listed by decreasing precedence

| Category       | Operator | Description                         | Example                                                  |
|----------------|----------|-------------------------------------|----------------------------------------------------------|
| Unary          | ++       | post-increment                      | a++; // a = a+1                                          |
|                |          | post-decrement                      | x; // x = x-1                                            |
|                | &        | memory address of a variable        | x = &y // x = the memory<br>// address of y              |
|                | ~        | bitwise NOT                         | Z = ~a;                                                  |
|                | !        | Boolean NOT                         | !x                                                       |
|                | -        | negation                            | y = -a;                                                  |
|                | ++       | pre-increment                       | ++a; // a = a+1                                          |
|                |          | pre-decrement                       | x; // x = x-1                                            |
|                | (type)   | casts a variable to (type)          | x = (int)c; // cast c to an<br>// int and assign it to x |
|                | sizeof() | size of a variable or type in bytes | long int y;<br>x = sizeof(y); // x = 4                   |
| Multiplicative | *        | multiplication                      | y = x * 12;                                              |
|                | /        | division                            | z = 9 / 3; // z = 3                                      |
|                | %        | modulo                              | z = 5 % 2; // z = 1                                      |
| Additive       | +        | addition                            | y = a + 2;                                               |
|                | -        | subtraction                         | y = a - 2;                                               |
| Bitwise Shift  | <<       | bitshift left                       | z = 5 << 2; // z = 0b00010100                            |
|                | >>       | bitshift right                      | x = 9 >> 3; // x = 0b00000001                            |
| Relational     | ==       | equals                              | y == 2                                                   |
|                | !=       | not equals                          | x != 7                                                   |
|                | <        | less than                           | y < 12                                                   |
|                | >        | greater than                        | val>max                                                  |
|                | <=       | less than or equal                  | z <= 2                                                   |
|                | >=       | greater than or equal               | y >= 10                                                  |

#### Table eC.3 Operators listed by decreasing precedence—Cont'd

| Category   | Operator            | Description                        | Example                                             |
|------------|---------------------|------------------------------------|-----------------------------------------------------|
| Bitwise    | &                   | bitwise AND                        | y = a & 15;                                         |
|            | ^                   | bitwise XOR                        | y = 2 ^ 3;                                          |
|            |                     | bitwise OR                         | y = a   b;                                          |
| Logical    | & &                 | Boolean AND                        | х && у                                              |
|            |                     | Boolean OR                         | х    у                                              |
| Ternary    | ? :                 | ternary operator                   | y = x ? a : b; // if x is TRUE,<br>// y=a, else y=b |
| Assignment | =                   | assignment                         | x = 22;                                             |
|            | +=                  | addition and assignment            | y += 3; // y = y + 3                                |
|            | -=                  | subtraction and assignment         | z -= 10; // z = z - 10                              |
|            | *=                  | multiplication and assignment      | x *= 4; // x = x * 4                                |
|            | /=                  | division and assignment            | y /= 10; // y = y / 10                              |
|            | %=                  | modulo and assignment              | x %= 4; // x = x % 4                                |
|            | $\rangle \rangle =$ | bitwise right-shift and assignment | x >>= 5; // x = x>>5                                |
|            | <<=                 | bitwise left-shift and assignment  | x <<= 2; // x = x<<2                                |
|            | &=                  | bitwise AND and assignment         | y &= 15; // y = y & 15                              |
|            | =                   | bitwise OR and assignment          | x = y; // $x = x y$                                 |
|            | ^=                  | bitwise XOR and assignment         | x ^= y; // x = x ^ y                                |

#### **Operator Precedence Tip!**

You should only have to remember multiplication/division before addition/subtraction. For everything else, use parentheses!

#### Important Keywords in C

- \_\_\_\_\_ prevents the compiler from using a cached value (forces load)
- "read-only". Prevents you from assigning a value to the variable.
  - Inside a function: retains its values between calls.
  - Applied to a function: visible only in this file
- Applied to a function definition: has global scope (redundant)
- Applied to a variable: defined elsewhere
- •
- As return type of function: doesn't return a value
- In a pointer declaration, the type of a generic pointer
- In a parameter list: takes no parameters

#### **Important Libraries**

- \_ \_ standard fixed-width types (e.g., uint32\_t)
- - standard input and output. Contains functions like printf or fprintf.
- \_\_\_\_\_ standard library: random number generation (rand and srand), allocating or freeing memory (malloc and free).
- \_\_\_\_\_ math library: standard math functions like sin, cos, sqrt, log, exp, floor, ceil.
- \_\_\_\_\_ string library: functions to compare, copy, concatenate, and determine the length of a string.

## **Setting and Clearing Bits**

#### C Idioms for Setting and Clearing Bits

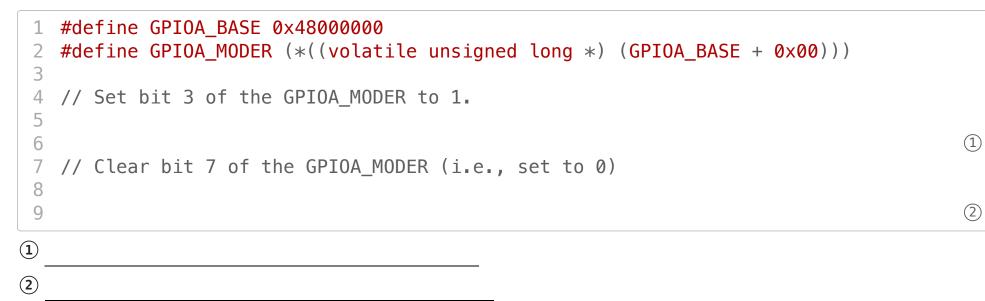

## **Pointers and Arrays**

#### **Pointers and Arrays in C: Arrays**

```
1 int * p = (int*) 0x2000000;

2 int a = *p;

4 5 int b = *(p+3);

6 7 *(p+5) = b;

1 Equivalent to a=

2 Equivalent to b= ____, address

3 Equivalent to p [5] = ____, address
```

1

2

3

#### **Pointers and Arrays in C: Strings**

(1)

```
1 char * str = (char *) 0x20001000;
2
3 str[13] = 'A';
```

1 Address

#### Dereferencing

```
1
2 int * p = (int*) 0x20000000;
3
4 int a = *p;
5 int * aptr = &a;
6
7 *aptr = 3;
9 int * ptr = &p[0];
10
11 ptr = &p[5]
12
13 *ptr = 42;
```

1

2

3

(4)

(5)

6

① Equivalent to a =

② aptr stores address of

③ same as a=3

④ ptr=

sptr=

6 p [5] =

#### **Structures**

```
1 struct optional_tag {
2   type_1 identifier_1;
3   type_2 identifier_2;
4   ...
5   type_N identifier_N;
6 } optional_variable_definitions;
```

#### **Structures**

```
1 struct contact {
2     char name[30];
3     unsigned long long phone;
4     float height;
5 };
6
7 struct contact jbrake; // example variable definition
```

How many bytes does this structure occupy in memory?

### Using structures as part of a new type

Can also wrap in a typedef to avoid needing to use the struct keyword.

```
1 typedef struct my_tag {int i;} my_type; // Declaration of new type
2
3 // Creating variable with struct keyword
4
5
6
7 // Creating variable using new type
8
9
2
1
2
2
```

#### **Arrow Operator**

Use a structure to access a chunk of memory in a specific location.

```
1 typedef struct {
2    char first_name[30];
3    unsigned long long phone;
4    float height;
5 } contact_type;
6
7 contact_type jbrake;
8 strcpy(jbrake.first_name, "Josh Brake");
9 jbrake.phone = (unsigned long long) 9096218553;
10 contact_type * contact_type_ptr = &jbrake;
11 unsigned long long phone_num = contact_type_ptr->phone;
```

# Writing Device Drivers: GPIO Example

#### **GPIO Block Diagram**

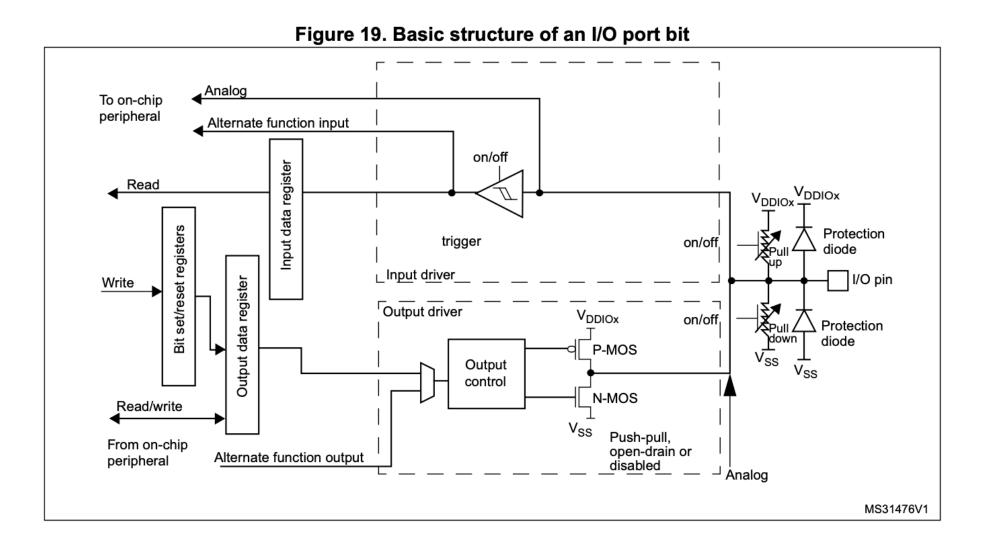

#### **GPIO Register Map**

| Offset | Register name                    | 31          | 30              | 29          | 28             | 27          | 26                | 25          | 24   | 23          | 22   | 21           | 20   | 19         | 18   | 17         | 16   | 15         | 14   | 13         | 12   | 11         | 10   | 6          | 8   | 7          | 9   | 5          | 4   | 3          | 2   | -          | 0   |
|--------|----------------------------------|-------------|-----------------|-------------|----------------|-------------|-------------------|-------------|------|-------------|------|--------------|------|------------|------|------------|------|------------|------|------------|------|------------|------|------------|-----|------------|-----|------------|-----|------------|-----|------------|-----|
| 0x00   | GPIOA_MODER                      | MODE15[1:0] | ואיטשב וטן ו.טן | MODE14[1·0] | ואיטטברודןו.טן | MODE13[1:0] | ווווטטער וטן ו.טן | MODE12[1:0] |      | MODE11[1:0] |      | MODE10[1:0]  | [a]a | MODE9[1:0] |      | MODE8[1:0] |      | MODE7[1:0] | []   | MODE6[1:0] |      | MODE5[1:0] |      | MODE4[1:0] |     | MODE3[1:0] |     | MODE2[1:0] |     | MODF1[1:0] |     | MODE0[1:0] |     |
|        | Reset value                      | 1           | 0               | 1           | 0              | 1           | 0                 | 1           | 1    | 1           | 1    | 1            | 1    | 1          | 1    | 1          | 1    | 1          | 1    | 1          | 1    | 1          | 1    | 1          | 1   | 1          | 1   | 1          | 1   | 1          | 1   | 1          | 1   |
| 0x00   | GPIOB_MODER                      | MODE15[1:0] | - ואיט שר ואן   | MODF14[1-0] |                | MODE13[1:0] |                   | MODE12[1:0] |      | MODE11[1:0] |      | MODE10[1:0]  |      | MODE9[1:0] |      | MODE8[1:0] |      | MODE7[1:0] |      | MODE6[1:0] |      | MODE5[1:0] |      | MODE4[1:0] |     | MODE3[1:0] |     | MODE2[1:0] |     | MODE1[1:0] |     | MODE0[1:0] |     |
|        | Reset value                      | 1           | 1               | 1           | 1              | 1           | 1                 | 1           | 1    | 1           | 1    | 1            | 1    | 1          | 1    | 1          | 1    | 1          | 1    | 1          | 1    | 1          | 1    | 1          | 0   | 1          | 0   | 1          | 1   | 1          | 1   | 1          | 1   |
| 0x00   | GPIOx_MODER<br>(where x = CE,H)  |             |                 | MODF14[1·0] |                | MODE13[1:0] |                   | MODE12[1:0] |      | MODE11[1:0] |      | MODE 10[1:0] |      | MODE9[1:0] |      | MODE8[1:0] |      | MODE7[1:0] | [2]  | MODE6[1:0] | []   | MODE5[1:0] |      |            |     | MODE3[1:0] |     | MODF211-01 |     | MODE1[1:0] |     | MODE0[1:0] | 1   |
|        | Reset value                      | 1           | 1               | 1           | 1              | 1           | 1                 | 1           | 1    | 1           | 1    | 1            | 1    | 1          | 1    | 1          | 1    | 1          | 1    | 1          | 1    | 1          | 1    | 1          | 1   | 1          | 1   | 1          | 1   | 1          | 1   | 1          | 1   |
| 0x04   | GPIOx_OTYPER<br>(where x = AE,H) | Res.        | Res.            | Res.        | Res.           | Res.        | Res.              | Res.        | Res. | Res.        | Res. | Res.         | Res. | Res.       | Res. | Res.       | Res. | 0T15       | OT14 | OT13       | OT12 | OT11       | OT10 | 0T9        | OT8 | 017        | ОТб | ОТ5        | ОТ4 | ОТ3        | 0Т2 | 0T1        | 010 |
|        | Reset value                      |             |                 |             |                |             |                   |             |      |             |      |              |      |            |      |            |      | 0          | 0    | 0          | 0    | 0          | 0    | 0          | 0   | 0          | 0   | 0          | 0   | 0          | 0   | 0          | 0   |

Table 37. GPIO register map and reset values

### Steps for writing a device driver for a new peripheral

#### 1. Look at block diagram

- 2. Note what elements in the diagram need to be configured
- 3. Find relevant registers and bits
- 4. Write code
  - 1. Base address for peripheral
  - 2. Create structure to define registers

#### **Blink LED**

On-board LED connected to pin PB3.

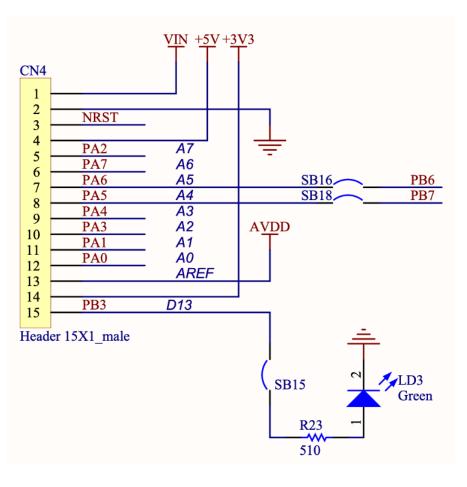

UM1956 p. 33

#### Enabling peripheral clock

#### 6.2.18 Peripheral clock enable register (RCC\_AHBxENR, RCC\_APBxENRy)

Each peripheral clock can be enabled by the xxxxEN bit of the RCC\_AHBxENR, RCC\_APBxENRy registers.

When the peripheral clock is not active, the peripheral registers read or write accesses are not supported.

The enable bit has a synchronization mechanism to create a glitch free clock for the peripheral. After the enable bit is set, there is a 2 clock cycles delay before the clock be active.

**Caution:** Just after enabling the clock for a peripheral, software must wait for a delay before accessing the peripheral registers.

RM0394 p. 191

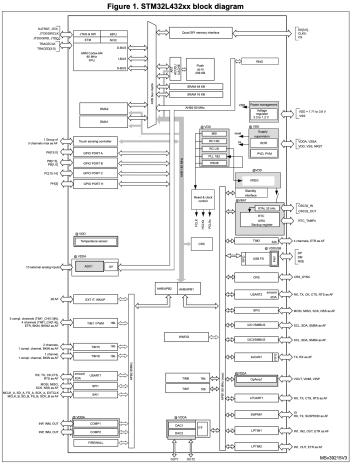

Note: AF: alternate function on I/O pins.

DS11451 p. 13

#### Finding clock enable bit for GPIOB

#### 6.4.16 AHB2 peripheral clock enable register (RCC\_AHB2ENR)

Address offset: 0x4C

Reset value: 0x0000 0000

Access: no wait state, word, half-word and byte access

Note: When the peripheral clock is not active, the peripheral registers read or write access is not supported.

| 31   | 30   | 29    | 28   | 27   | 26         | 25        | 24   | 23               | 22        | 21        | 20               | 19               | 18               | 17               | 16               |
|------|------|-------|------|------|------------|-----------|------|------------------|-----------|-----------|------------------|------------------|------------------|------------------|------------------|
| Res. | Res. | Res.  | Res. | Res. | Res.       | Res.      | Res. | Res.             | Res.      | Res.      | Res.             | Res.             | RNG<br>EN        | res.             | AESEN<br>(1)     |
|      |      |       |      |      |            |           |      |                  |           |           |                  |                  | rw               |                  | rw               |
| 15   | 14   | 10    | 40   | 44   | 4.0        | •         | •    | -                | •         | -         |                  |                  | •                |                  |                  |
|      | 14   | 13    | 12   | 11   | 10         | 9         | 8    | 1                | 6         | 5         | 4                | 3                | 2                | 1                | 0                |
| Res. | res. | ADCEN | res. | Res. | 10<br>Res. | g<br>Res. | res. | 7<br>GPIOH<br>EN | 6<br>res. | 5<br>res. | 4<br>GPIOE<br>EN | 3<br>GPIOD<br>EN | 2<br>GPIOC<br>EN | 1<br>GPIOB<br>EN | 0<br>GPIOA<br>EN |

1. Available on STM32L42xxx, STM32L44xxx and STM32L46xxx devices only.

RM0394 p. 218

#### Where is that bit located?

1. Look in system and memory overview section

2. Look RCC register mapping to find register and bit offsets

|      |                  |      |      |      |      |      |      |         |      |         |        |        |       |                      |           |           |        |           |       |         |         |        | 0.      |         |                |           |     |           |       | 1.0001104          |                               |                        |
|------|------------------|------|------|------|------|------|------|---------|------|---------|--------|--------|-------|----------------------|-----------|-----------|--------|-----------|-------|---------|---------|--------|---------|---------|----------------|-----------|-----|-----------|-------|--------------------|-------------------------------|------------------------|
|      |                  |      |      |      |      |      |      |         |      |         |        |        |       |                      |           |           |        |           |       |         |         |        | 0x      | 400     | 02 40          | - 000     | 0x4 | 1002 43FF | 1 KB  | TSC                | Section 23.6.11: TSC          | register map           |
|      |                  |      |      |      |      |      |      |         |      |         |        |        |       |                      |           |           |        |           |       |         |         |        | 0x      | 400     | 02 34          | 400 -     | 0x4 | 4002 3FFF | 1 KB  | Reserved           |                               | -                      |
|      |                  |      |      |      |      |      |      |         |      |         |        |        |       |                      |           |           |        |           |       |         |         |        | 0x      | (400    | 02 30          | - 000     | 0x4 | 4002 33FF | 1 KB  | CRC                | Section 14.4.6: CRC           | register map           |
|      |                  |      |      |      |      |      |      |         |      |         |        |        |       |                      |           |           |        |           |       |         |         |        | 0x      | (400    | 02 24          | 400 -     | 0x4 | 1002 2FFF | 3 KB  | Reserved           |                               | -                      |
|      |                  |      |      |      |      |      |      |         |      |         |        |        |       |                      |           |           |        |           |       |         |         |        | 0x      | (400    | 02 20          | 000 -     | 0x4 | 4002 23FF | 1 KB  | FLASH<br>registers | Section 3.7.13: FLAS          | H register map         |
|      |                  |      |      |      |      |      |      |         |      |         |        |        |       |                      |           |           |        |           |       |         | A       | HB1    | 0x      | (400    | 02 14          | 400 -     | 0x4 | 4002 1FFF | 3 KB  | Reserved           |                               | -                      |
|      |                  |      |      |      |      |      |      |         |      |         |        |        |       |                      |           |           |        |           |       |         |         |        | 0x      | (400    | 02 10          | - 000     | 0x4 | 1002 13FF | 1 KB  | RCC                | Section 6.4.32: RCC           | register map           |
|      |                  |      |      |      |      |      |      |         |      |         |        |        |       |                      |           |           |        |           |       |         |         |        | 0x      | (400    | 02 08          | 800 -     | 0x4 | 1002 0FFF | 2 KB  | Reserved           |                               | -                      |
|      |                  |      | +    | +    | +    |      |      | RST     | +    | ╪       | +      | +      |       |                      | $\square$ | ST        | ╞      |           | ßT    | +       | +       | +      | +       |         |                | ST        | 4   | 4002 07FF | 1 KB  | DMA2               | Section 11.6.8: DMA values    | register map and reset |
| 0x40 | RCC_<br>APB2RSTR | Res. | Res. | Res. | Res. | Res. | Res. | DFSDM1F | Res. | SAI1RST | Res.   | Res.   | Res.  | TIM16RST<br>TIM15RST | Res.      | USART1RST | PI1RS  | TIM1RST   | MMC1F | Res.    | Res.    | Res.   | Res.    | Res.    | Res.           | SYSCFGRST | 4   | 4002 03FF | 1 KB  | DMA1               | Section 11.6.8: DMA<br>values | register map and reset |
|      |                  |      |      |      |      |      |      | Ц       |      | S       |        |        |       | F                    |           | S         | 0<br>N |           | SDI   |         |         |        |         |         |                | SΥ        | 1   |           | 30 KB | Recorved           |                               | -                      |
|      | Reset value      |      |      |      |      |      |      | 0       |      | 0       |        |        |       | 0 0                  |           | 0         | 0      | 0         | 0     |         |         |        |         |         |                | 0         |     |           |       |                    |                               |                        |
| 0x48 | RCC_AHB1<br>ENR  | Res. | Res. | Res. | Res. | Res. | Res. | Res.    | Res. | Res.    | Res.   | Res.   | Res.  | TSCEN.               | Res.      | Res.      | CRCEN  | Res.      | Res.  | FLASHEN | Res.    | Res.   | Res.    | Res.    | Res.<br>DMA2FN | DMA1EN    |     |           |       |                    |                               |                        |
|      | Reset value      |      | 1    | 1    |      |      |      |         |      |         | $\top$ | $\top$ |       | 0                    | $\square$ |           | 0      | $\square$ |       | 1       |         | $\top$ |         |         | 0              | 0 0       |     |           |       |                    |                               |                        |
| 0x4C | RCC_AHB2<br>ENR  | Res. | Res. | Res. | Res. | Res. | Res. | Res.    | Res. | Res.    | Res.   | Res.   | RNGEN | AESEN                | Res.      | Res.      | AUCEN  | Res.      | Res.  | Res.    | GPIOHEN | Res.   | GPIOEEN | GPIODEN | GPIOCEN        | GPIOAEN   |     |           |       |                    |                               |                        |
|      | Reset value      |      |      |      |      |      |      |         |      |         |        |        | 0     | 0                    |           | (         | )      |           |       |         | 0       |        | 0       | 0       | 0 0            | 0 0       |     |           |       |                    |                               |                        |

### Configuration steps to enable basic GPIO: RCC

Turn on clock domain in Reset and Clock Control (RCC)

**RCC** base address:

RCC\_AHB2ENR register offset:

Bit for GPIOB\_EN:

#### Configure pin as output in GPIO register block

Configure pin as an output (GPIO\_MODER)

Base address of **GPIOB**:

Offset of MODER register:

Bits in MODER to be set:

Value for relevant bits to configure pin as output:

#### **Blink Demo: Includes**

1 // Nucleo-L432KC Blink demo

```
2 // Josh Brake
3 // jbrake@hmc.edu
4 // 9/21/22
5 #include <stdint.h>
6 #define GPIOB_BASE_ADR (0x48000400UL)
7 #define RCC_BASE_ADR (0x40021000UL)
8 #define RCC_AHB2ENR ((uint32_t *) (RCC_BASE_ADR + 0x4C))
9 #define GPIOB_MODER ((uint32_t *) (GPIOB_BASE_ADR + 0x00))
10 #define GPIOB_ODR ((uint32_t *) (GPIOB_BASE_ADR + 0x14))
11 #define DUMMY_DELAY 100000
12
13 ...
```

### Blink Demo: main

```
1 ...
 2
3 int main(void) {
4
  // Initialization code
5 *RCC_AHB2ENR |= (1 << 1);
6 // Set PB3 as output (MODER bit 7 to 0 and bit 6 to 1)
   *GPIOB_MODER &= \sim(1 << 7);
7
   *GPIOB_MODER |= (1 << 6);
8
9 while(1) {
   for(volatile int i = 0; i < DUMMY_DELAY; i++);</pre>
10
11 *GPIOB_ODR ^= (1 << 3);
12 }
```

## **Miscellanous Notes**

#### Using MCU while connected to development board

- Make sure that you have the MCU\_+5V header connected. This ensures the on-board voltage regulators work which makes sure the reset signal is held high. If not, you won't be able to connect to your MCU to program it (the reset pin will float and the MCU will always be in reset!)
- Remove jumper that came installed by default on the Nucleo board (connects reset to ground!)

#### Using structures to model memory-mapped I/O

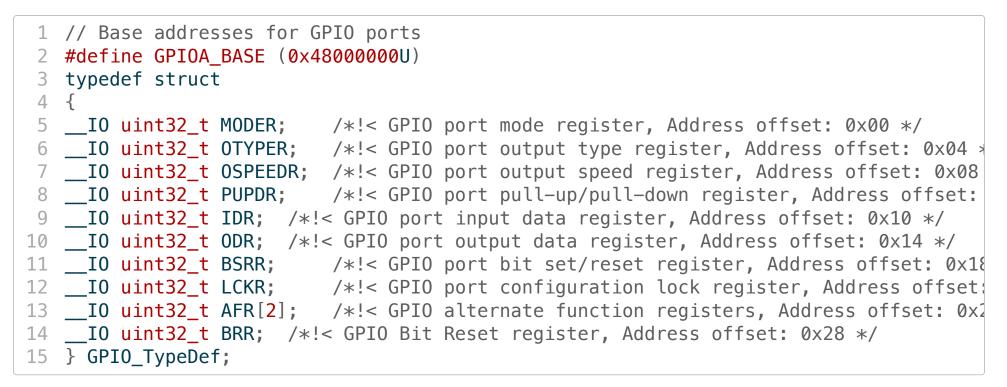

\_\_\_\_\_IO is defined with a #define statement to one of the C keywords we discussed earlier. Which one?

#### Wrap Up

- C is libertarian will allow you to do many things, not all of which are good for you.
- Understanding certain C data structures like pointers and structures will enable you to more easily and naturally write code to control your MCU.
- The MCU reference manual contains the information needed to write code to configure and manipulate the peripherals using memory-mapped I/O.